## **Constructing Scoring Tables**

SQ1. Fill out the scoring table to the right, using

Match reward  $= +1$ Gap opening penalty  $= -3$ Mismatch penalty  $= -2$ Gap extension penalty  $= -2$ 

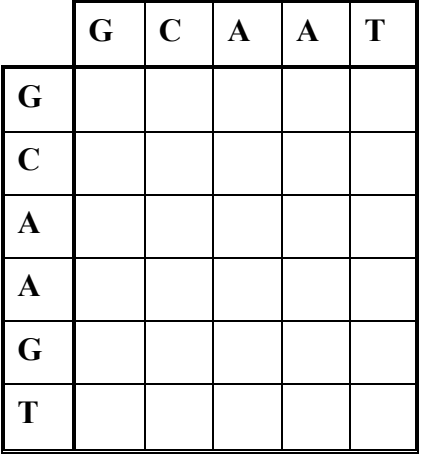

## **SPECIAL PROBLEM**

**Query sequence:** GCAATATGAATGCCATTGAAGATACCTACAGCCCAGTT **Target sequence:** ...GTTCCCATGTATGAATGCCATTGTTAGATAAGCCTACAGCCCACCC...

## **Scoring parameters**

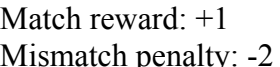

Gap opening penalty: -5  $\frac{1}{2}$  penalty: -2 Gap extension penalty: -2

**Initial word match:** GAATGCCATTG

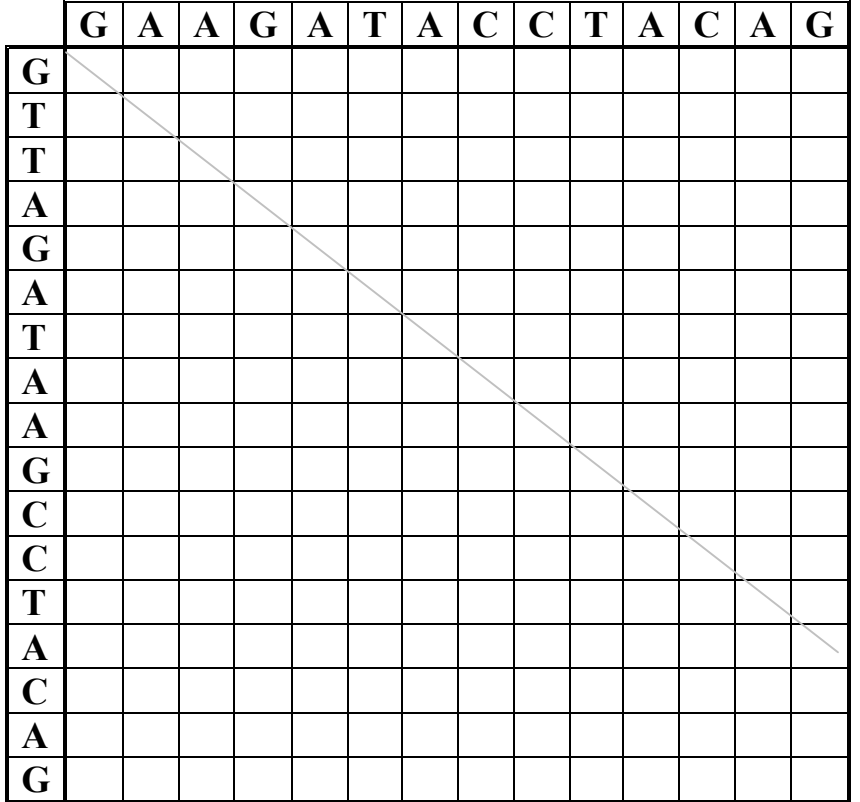

## Table 1: Scoring table for query vs subject<sub>1</sub>